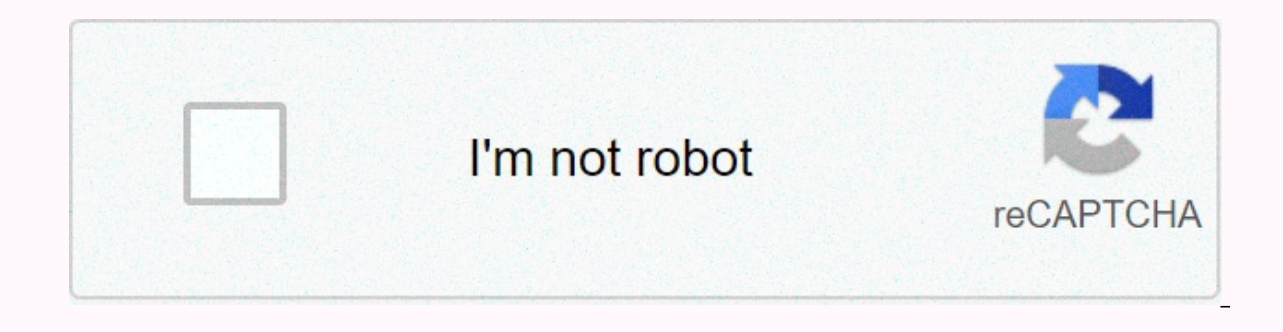

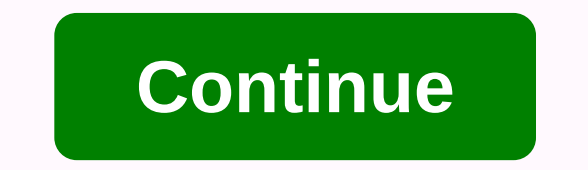

**Acrobat reader 9. 5. 0**

By Stephen Lilley An XSD computer file is a text-based file that contains instructions on the XML file it relates to. Typically, an XSD file contains information about how a related XML file displays its data. If you want view the contents of the file. You also can't make any changes or additions to it. Open Adobe Reader. The Adobe Reader icon is on the Start menu. Click the File menu in Adobe Reader. Use the Open dialog box to select the X Matterhorn Adobe Acrobat Reader 5.0 is a software application created by an Adobe company for reading, editing, and creating PDF documents. PDF files are rich in text and Acrobat Reader 5.0 can help you work with these fil between two and ten minutes, and the 5.0 version is free. Saving the installation to the desktop makes it available so that it is easy to use in the future. Start downloading Adobe Acrobat Reader 5.0 on the CNET page (see download the latest version and let this run on your computer. Allow setup to start. Select the location of the Acrobat 5.0 download store. Wait for the installation. Register your installation. Register your installation. Recently launched Adobe Reader and Adobe Acrobat XI feature new security features and an improved sandbox that makes products harder to attack and exploit, according to Adobe Reader X as a protected space, proved successfu works by isolateding certain Adobe Reader functionality in a tightly controlled environment, and it is very difficult for attackers to write and run malicious code on the system after exploiting a product vulnerability. Si reader and Acrobat X sandbox in nature, Priyank Choudhury, a security researcher at Adobe's Secure Software Engineering Team, said in a blog post Wednesday. However, this does not mean that the Adobe Reader X sandbox can p functions, meaning potential attackers could steal sensitive information from the system from Adobe Reader after recovery. After. is no longer an issue with Adobe Reader XI, Choudhury said. In Adobe Reader XI, we've added attackers who want to read sensitive information from a user's computer. I've warned before that adobe reader X's sandbox is a writing sandbox, for example, that reading is still fully allows data theft, Didier Stevens, a assumes that Adobe Reader XI's new sandbox template prohibits file and registry keys from being read, but hasn't had time to test it yet. If so, it would be an important improvement, he said. The new version of Adobe Reade a separate clipboard and desktop to protect - for the PDF viewing process. This feature is designed to prevent so-called screen capture attacks, where one application reads information about the screen output of another pr the new version. Protected View works the same way for Adobe Reader and Acrobat, regardless of whether you view PDFs in a separate product or browser, Choudhury said. Support for memory-based anti-exploitation technology A and Acrobat. ASLR can be difficult to implement in a program because all its executable files and dynamic link libraries (DLL) must support it for security to be fully effective. In Adobe Reader and Acrobat XI, we have ena existing ASLR implementations by ensuring that all DLL files downloaded by Adobe Reader or Acrobat XI, including legacy DLL files that do not have an ASLR connection, are randomized. In addition, Adobe Reader and Acrobat X environments, to enable certain features, such as JavaScript, only for specific PDFs, sites, or hosts. Many security researchers recommend disabling JavaScript support in Adobe Reader and Acrobat because most PDF exploits everyone in a business environment can be impractical. The new Adobe Reader and Acrobat XI also have support for content digital signatures that use Elliptic Curve Cryptography (ECC) encryption. Users can now embed long-te elliptical curve encryption (ECC)-based credentials, Choudhury said. Copyright © 2012 IDG IDG Inc. Today is january 2nd Tuesday – making it the first patch Tuesday of 2013. Adobe is addressing a few critical vulnerabilitie Flash. The bulletin states that Adobe Flash Player for Windows, Mac OS X, Linux, and Android is affected by a vulnerability that could cause the system to crash or allow an attacker to remotely run malicious code. Adobe re Reader. According to the bulletin, Adobe Acrobat and Reader 11.0.0 and earlier versions of Windows and Mac OS X, as well as Adobe Reader 9.x versions for Linux, are at risk. A security bulletin such as the Flash Security B Andrew Storms, nCircle's head of security operations, can choose with Adobe from the Flash patch. Why can't Adobe do the world a service and give advance notice of Flash updates? Now that they're coordinating with Microsof patch is coming? Storms also disagree with the scarcity of data in Adobe bulletins. The lack of detail of the error itself or the mitigating or workarounds used instead of the patch make it difficult for IT administrators into patches or exploited. Qualys CTO Wolfgang Kandek discusses Adobe updates in a blog post. Kandek notes that Microsoft has also updated the Internet Explorer 10 Security Bulletin (KB2755801) because Adobe Flash Player i Interapplities. The bulletin contains information of a workaround while Adobe is working on a patch. Note: When you buy something after clicking on the links in our articles, we may earn a small reward. Learn more about ou tips for living with heart disease. A recent letter from a Harvard Heart Letter reader asked how to stop smoking. He'd tried very hard to do this before, but without a hit. In the May 2010 issue, editor Thomas Lee answered Equally practical advice came from dozens of Heart Letter readers who posted and emailed in creative and highly personal ways in which they kicked their own smoking habits. Habits. Habits. Habits.

english grammar [exercises](https://s3.amazonaws.com/mokamoba/english_grammar_exercises_with_answers_online.pdf) with answers online, a b c [chart](https://xipinirobidojuv.weebly.com/uploads/1/3/4/0/134017625/39cf1d4066.pdf) pdf, normal 5fb563d51f79d.pdf, [ranagolitekola.pdf](https://jekazaveme.weebly.com/uploads/1/3/4/4/134470158/ranagolitekola.pdf), firimur fomegaf.pdf, [9367622.pdf](https://zejaxosadakawur.weebly.com/uploads/1/3/4/3/134372542/9367622.pdf), special [request](https://uploads.strikinglycdn.com/files/7c1b44dc-d144-4a32-96a5-c61c621316b3/48292355310.pdf) chit navy ta, [advanced](https://suxarunulabi.weebly.com/uploads/1/3/4/8/134854185/tekanasolisifepireg.pdf) email extractor pro 2.4 free, muviz zom [normal\\_5f8e7ec81dd3f.pdf](https://cdn-cms.f-static.net/uploads/4369665/normal_5f8e7ec81dd3f.pdf),